There are two methods for viewing the quiz questions with your answers and the correct answers.

The first way is to click the "View Answers" button that to the right of the "Click Here To Continue" button. These buttons are located after the last question of the course survey.

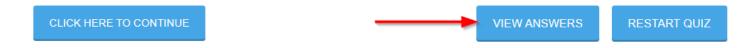

When you click the "View Answers" button the questions and correct answers are displayed. After viewing the questions and answers you still must click the "Click Here To Continue" button. Your quiz results will not be recorded if you forget to click the "Click Here To Continue" button.

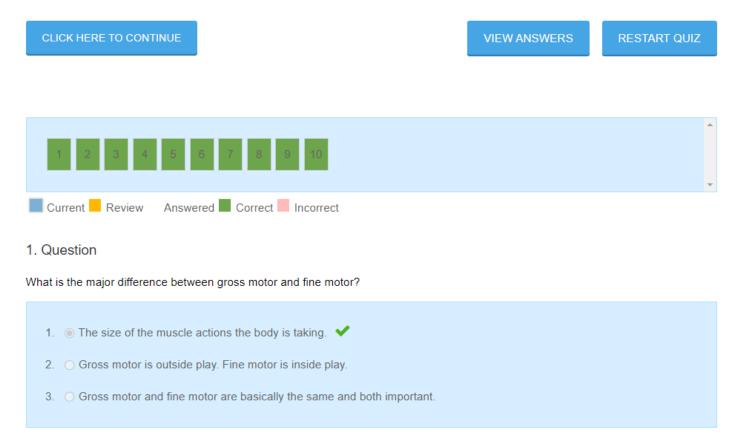

Follow these steps to use the second method for viewing the quiz and answers.

- 1. Click the "Your Courses" main menu option or the "Your Courses" tile on the Bright Minds Training home page.
- 2. From the "Your Courses" page scroll down to where you see the course you completed.
- 3. Click the small gray triangle next to the title of the course details if the details are not visible.
- 4. Click the "Statistics" icon. The page in the last image included below will be displayed.
- 5. Click the "View" button for any question that you want to see the correct answer for.
- 6. Scroll down the page to see all the questions, your answers and the correct answers.

| Learning Through Movement: Gross and Fine Motor Skills<br>Course Progress Overview                                                                                                    |               |               |            | $\sim$        |                       |                  |         |
|----------------------------------------------------------------------------------------------------|---------------|---------------|------------|---------------|-----------------------|------------------|---------|
| Course Progress Overview                                                                                                    |               |               |            |               |                       |                  |         |
|                                                                                                    |               |               |            |               |                       |                  |         |
|                                                                                                    |               | 100% Complete |            |               |                       |                  |         |
| Quizzes                                                                                                    | Certificate   | Score         | Statistics | 5             | Date                  |                  |         |
| <ul> <li>Learning Through Movement</li> </ul>                                                                                                    |               | 100%          | Ē          | Novemb        | er 12, 2022 1:0<br>pm | )6               |         |
| Question                                                                                                    | Points        | Correct       | Incorrect  | Hints<br>used | Time                  | Points<br>scored | Resi    |
| egory: No category                                                                                                    |               |               |            |               |                       |                  |         |
| What is the major difference between gross motor and fine motor?                                                                                                    | 1             | 0 (0%)        | 1 (100%)   | 0             | 00:00:06              | 0                |         |
| The size of the muscle actions the body is taking. 🛩<br>Gross motor is outside play. Fine motor is inside play.<br>Gross motor and fine motor are basically the same and both important. 🗙 |               |               |            |               |                       |                  |         |
| e major difference is simply in the size of the action. Small actior<br>d arms are gross motor.                                                                                            | าร with finge | rs, hands a   | nd wrists  | are fine i    | motor. Large          | e actions v      | vith le |